# **CURSO DE ANDROID: TRABAJO DE RECOPILACIÓN FINAL**

**Miguel González Villa María del Rosario Guerra Suárez**

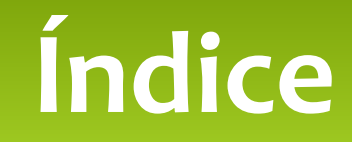

 Contexto y situación de partida Estrategias para el desarrollo Selección de herramientas para el Aprendizaje Implementación del curso online Seguimiento y control

# **CONTEXTO Y SITUACIÓN DE PARTIDA**

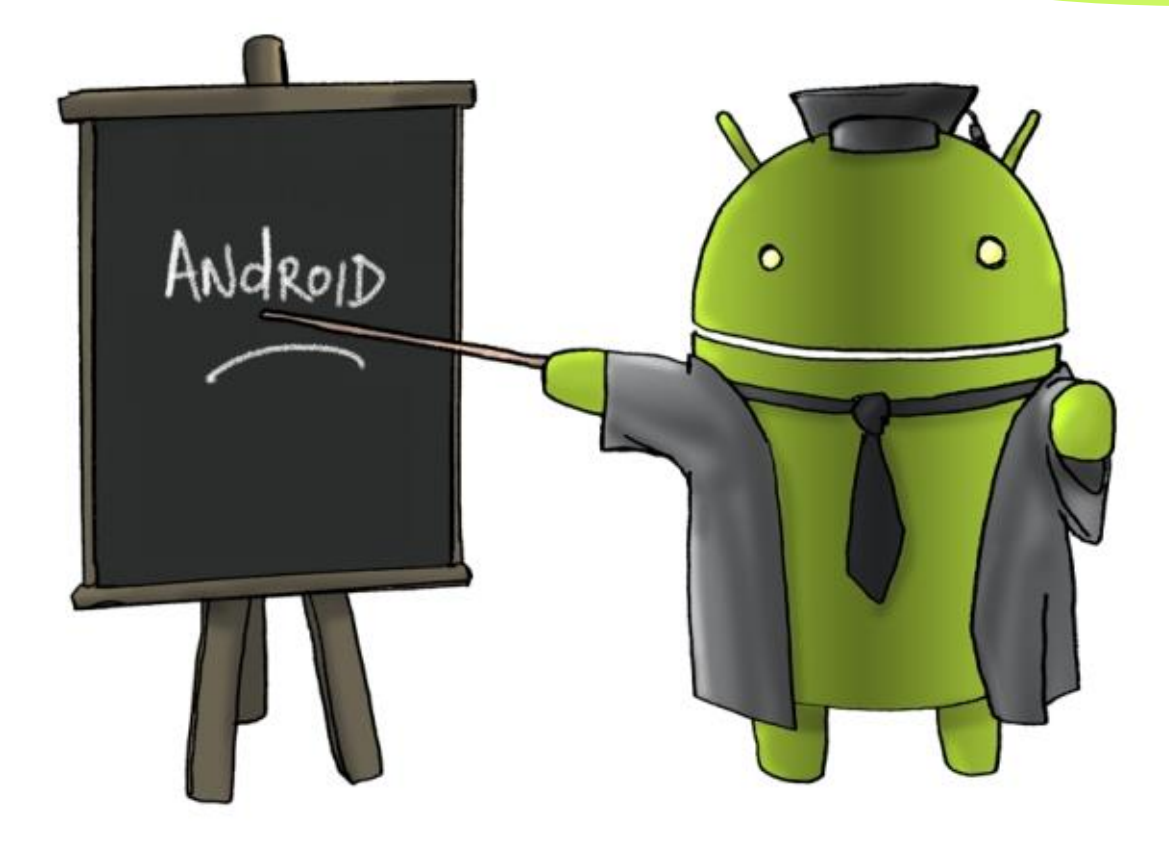

# **¿Por qué Android?**

- Rápida expansión del sistema operativo
- Cada vez más interés en desarrollar aplicaciones
- Google Play ofrece más de 1.500.000 de apps
- Sistema basado en Open Source
- Facilidad para publicar y gestionar aplicaciones en Google Play

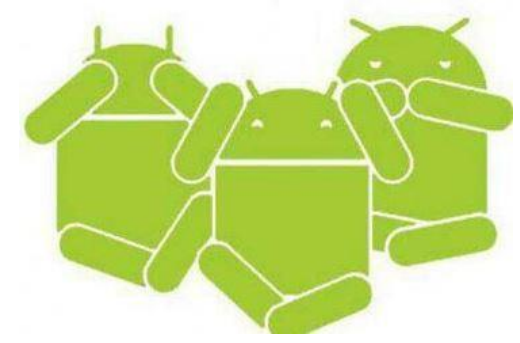

# **¿Qué pretendemos?**

- Nuestra intención es llegar a personas que quieran iniciarse en el desarrollo de aplicaciones Android, ya sea con fines puramente educativos o más dirigidos al ámbito profesional.
- El nivel de habilidad a la hora de programar en otros lenguajes, especialmente en Java puede ser una gran ventaja para aprender.

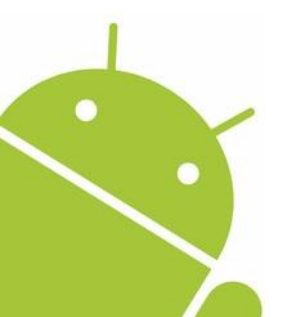

### **¿Cómo estará estructurado el curso?**

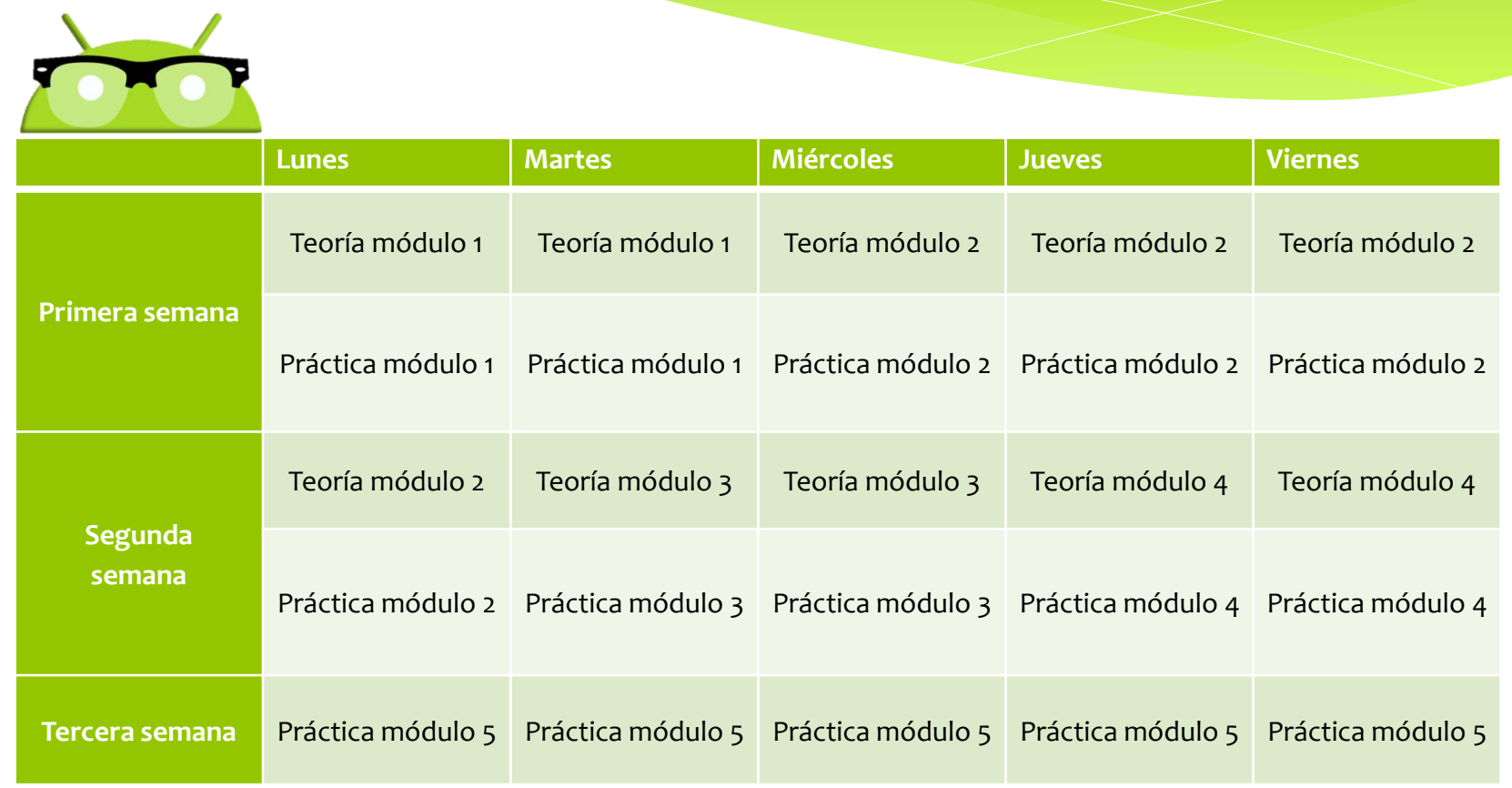

## **Estructura del Curso: Módulos**

#### **Módulo 1: Conceptos básicos**

- Introducción: tecnologías disponibles, programas, frameworks.
- Entornos de desarrollo para Android.
- Estructura de un proyecto Android.
- Componentes de una aplicación.

#### **Módulo 2: Interfaz de aplicación**

- Componentes de pantalla, interfaz, layouts.
- Atributos comunes: ancho, márgenes. Controles básicos. Eventos. Vistas de la aplicación.
- Personalización de controles y controles de selección.
- Menús y submenús. Menús contextuales.

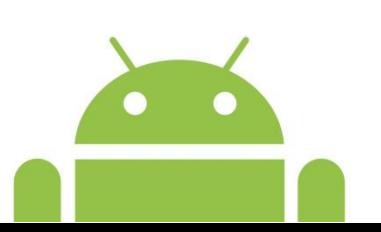

## **Estructura del Curso: Módulos**

#### **Módulo 3: Base de datos**

- Primeros pasos con SQLite.
- Creación y gestión de bases de datos. Uso de SQL para realizar todo tipo de acciones.

#### **Módulo 4: API's**

- Android Location API. Determinación del posición geográfica del móvil mediante GPS o WiFi.
- Uso de API's de terceros (Facebook y Twitter). Integración de las mismas

#### **Módulo 5: Creación de una aplicación**

 En este módulo estrictamente práctico, los alumnos programarán una aplicación sencilla que ellos mismos diseñen empleando los conocimientos adquiridos durante el curso

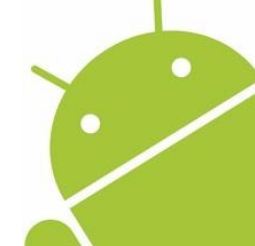

### **ESTRATEGIAS PARA EL DESARROLLO**

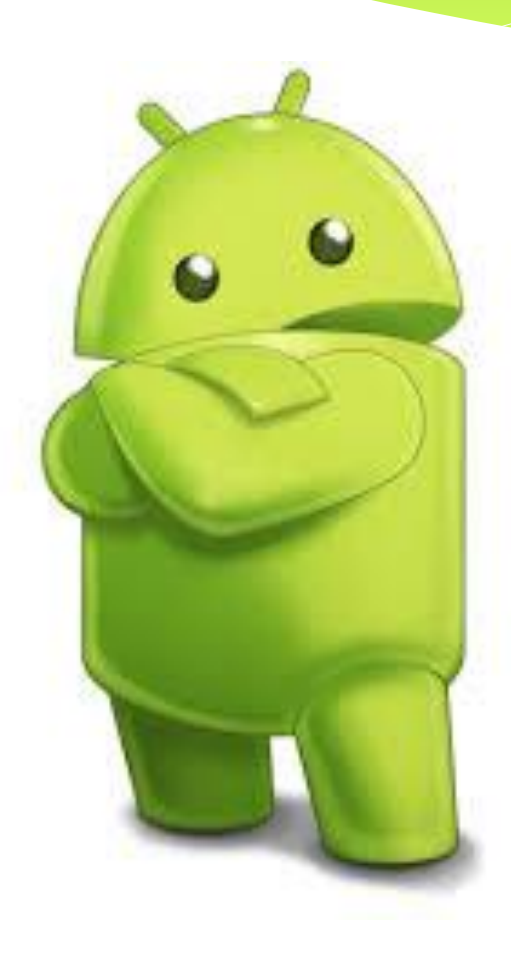

# **Metodología aplicada al curso**

- **Método activo:** consiste en premiar la participación del alumno y es el profesor quien orienta el aprendizaje. Las actividades realizadas y la forma de realizarlas motivan al alumno a seguir avanzando. Busca la comprensión del alumno antes que aprender de memoria, además de poner a trabajar la curiosidad de los estudiantes.
- Sencilla aplicación a un curso online, gran capacidad de adaptación y flexibilidad al cambio ante cualquier situación

# **Metodología aplicada al curso**

- **Método del caso:** técnica didáctica muy similar al APB (aprendizaje basado en problemas). Tiene sus mismos beneficios pero con un planteamiento ligeramente distinto.
- La diferencia radica en que la figura del profesor se desvanece ligeramente para conceder al alumno mayor autonomía.

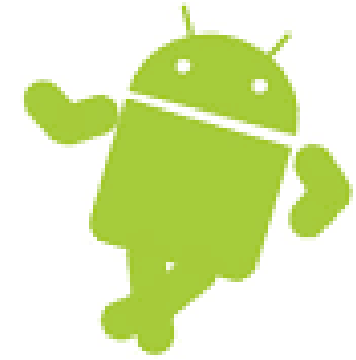

### **Procedimiento y tareas**

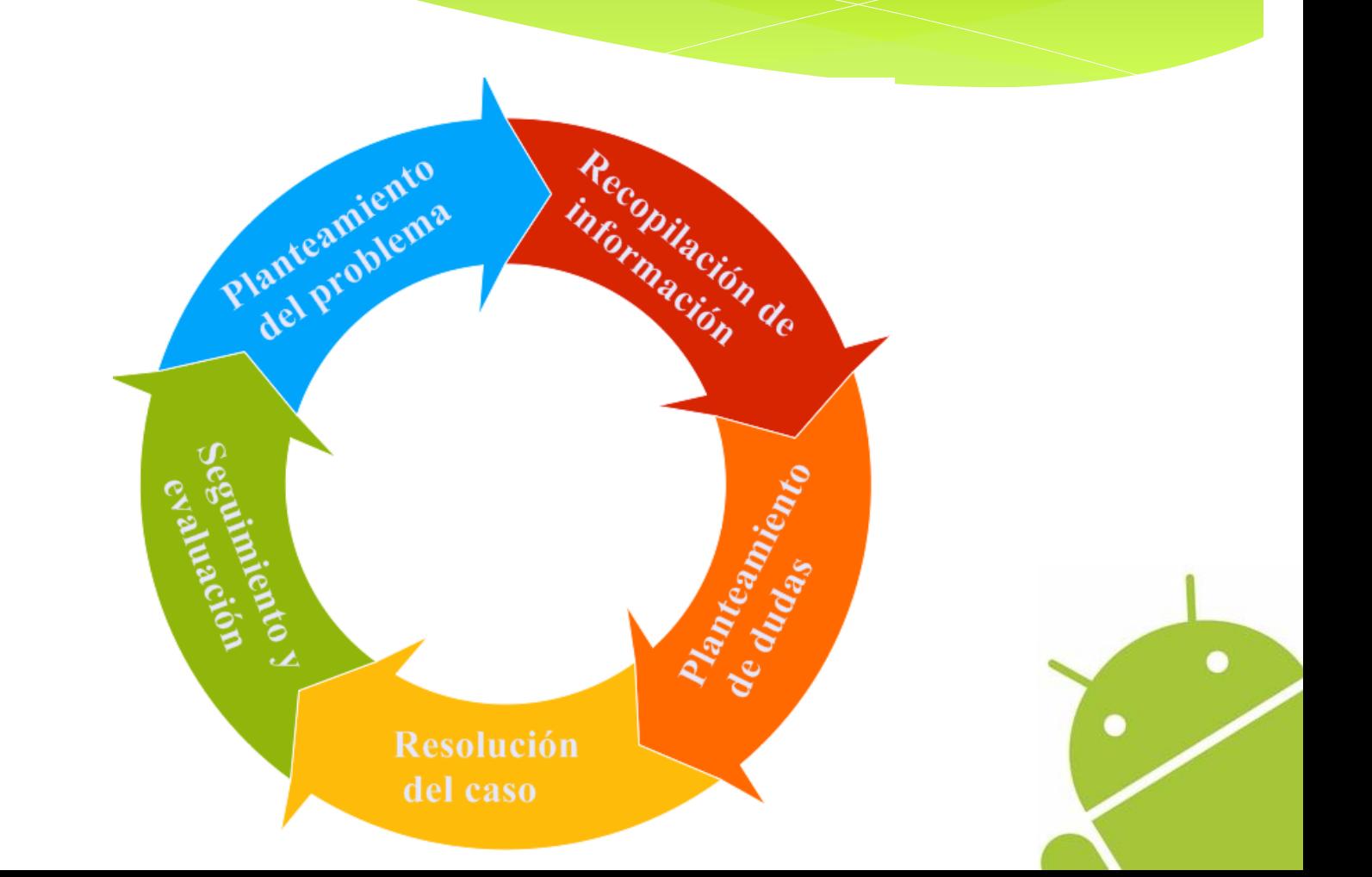

# **SELECCIÓN DE HERRAMIENTAS DE APRENDIZAJE**

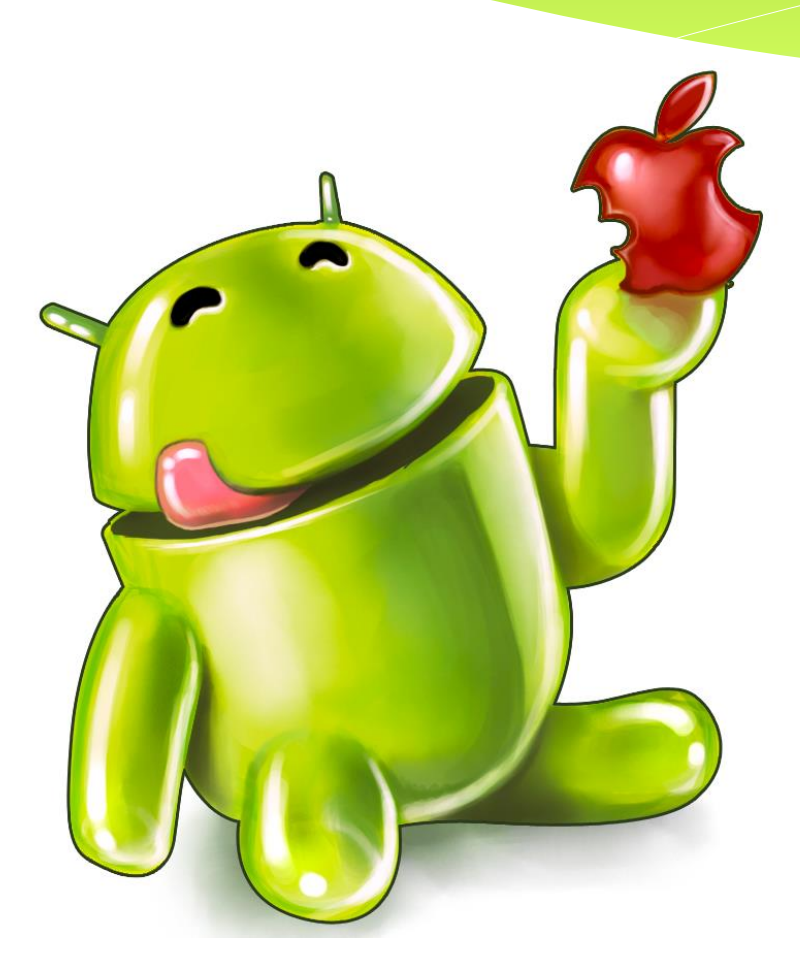

## **Herramientas elegidas**

#### **Recursos:**

- Permiten al profesor subir todo tipo de documentación. Su principal característica es la variedad de tipos de archivos que soporta (PDF, vídeos, enlaces, webs,…). Esto nos permitirá subir al Moodle todo tipo de información necesaria para facilitar el estudio a los alumnos.
- Esta herramienta es muy útil para nuestro curso debido a que la metodología del caso obliga al profesor a proporcionar toda la documentación disponible para que el alumno sea capaz de resolver los ejercicios aplicando los conocimientos que saque de ella.

## **Herramientas elegidas**

#### **Cuestionarios:**

- Permiten al profesor crear exámenes tipo test que podrán ser evaluables. Tiene una gran variedad de tipos de preguntas (verdadero o falso, múltiples opciones,...) y da la opción de revisar el cuestionario una vez acabado. Se puede establecer un límite de tiempo y ordena las preguntas de forma aleatoria para evitar copias entre alumnos.
- Esta herramienta es imprescindible en nuestro curso para evaluar la parte teórica. Como el test se corrige automáticamente, ahorra mucho tiempo a los profesores.

## **Herramientas elegidas**

#### **Tareas:**

- Permiten al alumno subir sus trabajos y que éstos sean evaluados por el profesor. La principal ventaja es que los estudiantes pueden subir una gran variedad de tipos de archivos, aunque el número de archivos que se pueden subir es limitado.
- Utilizaremos esta herramienta para que los alumnos suban a la plataforma el link de su repositorio de GitHub para cada ejercicio mandado por el profesor.

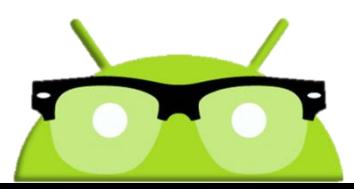

# **IMPLEMENTACIÓN DEL CURSO**

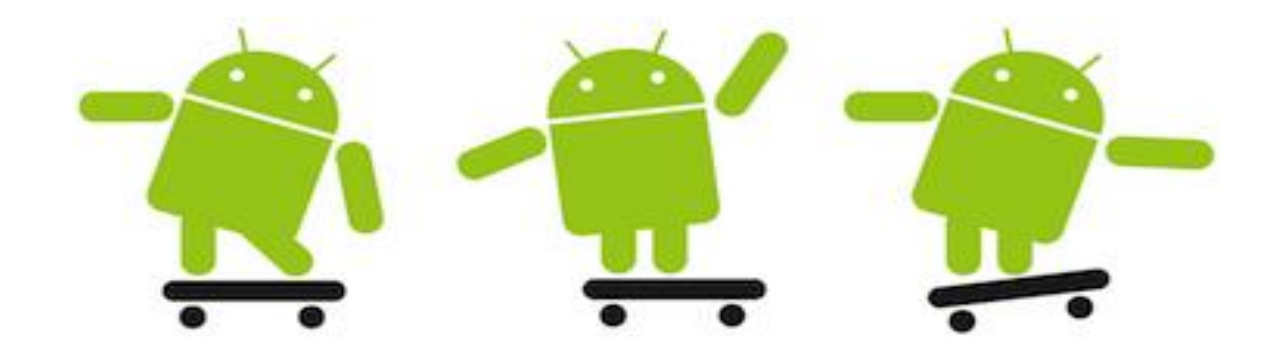

## **Actividades de Aprendizaje:**

#### Introducción a la programación en Android

Grupo 5. Miguel González Villa y María del Rosario Guerra Suárez

Documentación Practica 4-TSDSI

Foro general

Aquí podrás plantear las dudas que tengas durante la realización del curso.

- Teoría módulo 1 Fichero pdf
- Teoría módulo 1 Fichero pdf 2
- Cuestionario del tema 1
	- Cuestionario del tema 1 Segundo intento
- ANEXO: configuración de Android Studio 2.0 BETA

Sabemos que es complicado instalar el IDE

- Entrega de la práctica 1 Conceptos básicos
- Teoría módulo 2 Fichero pdf
- Teoría módulo 2 Fichero pdf 2
- Teoría módulo 2 Fichero pdf 3
- Teoría módulo 2 Fichero pdf 4
- Fomentar la participación del alumnado
- Visualización de clases en video
- Lectura de la documentación proporcionada
- Realización de cuestionarios teóricos
- Entrega de tareas prácticas

## **Fomentar la participación del alumnado**

- **Objetivo:** Los alumnos se impliquen en el aprendizaje
- **Recursos de aprendizajes necesarios:** Conocimientos mínimos del tema a la hora de responder o plantear una duda
- **Herramientas:** Foros
- **Tiempo disponible:** Durante todo el curso
- **Criterio de evaluación:** Al ser opcional, no es evaluable

## **Visualización de clases en vídeo**

- **Objetivo:** Los alumnos aprendan tanto conceptos teóricos como prácticos de utilidad para la finalización del curso
- **Recursos de aprendizajes necesarios:** Vídeos, de una duración aproximada de entre 5 Y 10 minutos
- **Herramientas:** Recurso
- **Tiempo disponible:** Durante todo el curso
- **Criterio de evaluación:** No es evaluable

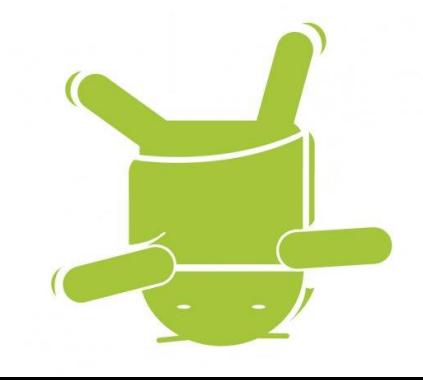

# **Lectura de la documentación proporcionada**

- **Objetivo:** Los alumnos aprendan tanto conceptos teóricos como prácticos de utilidad para la finalización del curso
- **Recursos de aprendizajes necesarios:** Presentaciones, documentos, enlaces a páginas web…
- **Herramientas:** Recurso
- **Tiempo disponible:** Durante todo el curso
- **Criterio de evaluación:** No es evaluable

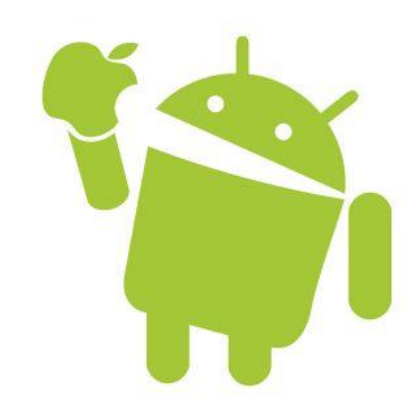

### **Realización de cuestionarios teóricos**

- **Objetivo:** Los alumnos consoliden sus conocimientos teóricos sobre programación en Android
- **Recursos de aprendizajes necesarios:** Los alumnos deberán tener conocimientos del tema a examinarse
- **Herramientas:** Cuestionario
- **Tiempo disponible:** Durante todo el curso
- **Criterio de evaluación:** El primer intento se evaluará de 1 a 10 y el segundo de 1 a 8. Peso sobre la nota final: 20%

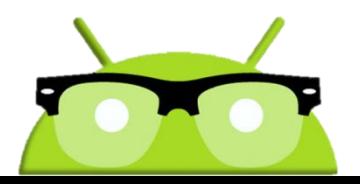

# **Entrega de tareas prácticas**

- **Objetivo:** Los alumnos consoliden sus conocimientos prácticos sobre programación en Android
- **Recursos de aprendizajes necesarios:** Documentación disponible en el Moodle más la que cada alumno crea de utilidad para la finalización de la práctica
- **Herramientas:** Tarea
- **Tiempo disponible:** Los estudiantes deberán entregar cada práctica el día antes de empezar la siguiente
- **Criterio de evaluación:** Prácticas del módulo del 1 al 4 sumarán un 40% de la nota final (media aritmética). Práctica del módulo 5 supondrá otro 40% de la nota final

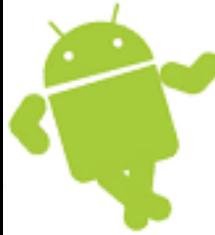

### **SEGUIMIENTO Y CONTROL**

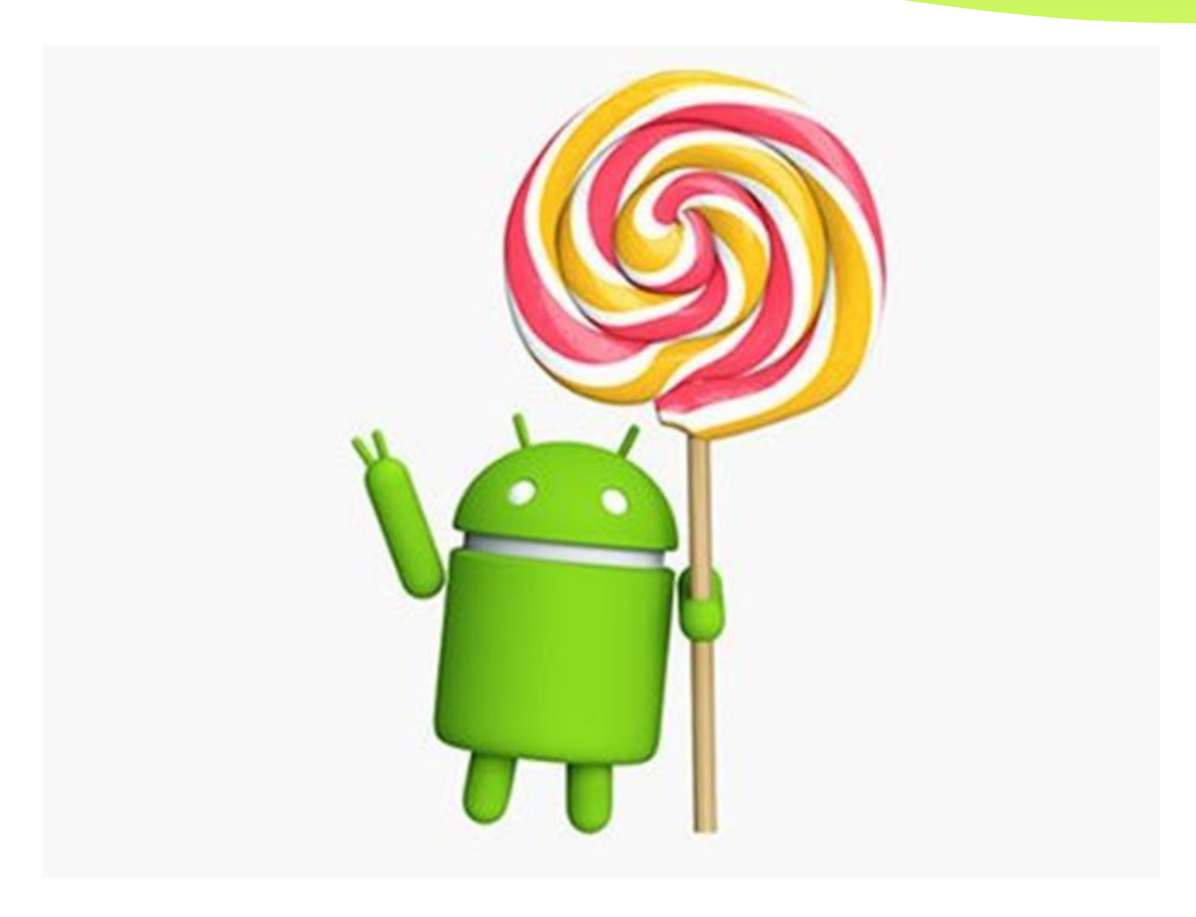

### **Evaluación del Curso**

#### **Parte Teórica:**

- 4 exámenes tipo test evaluables de 1 a 10
	- Se realizará al final de cada módulo
- Segunda oportunidad evaluable de 1 a 8
	- Contará la nota más alta
- Media aritmética de los cuatro exámenes
	- Debe ser superior o igual a 5
- Contará un 20% de la nota final

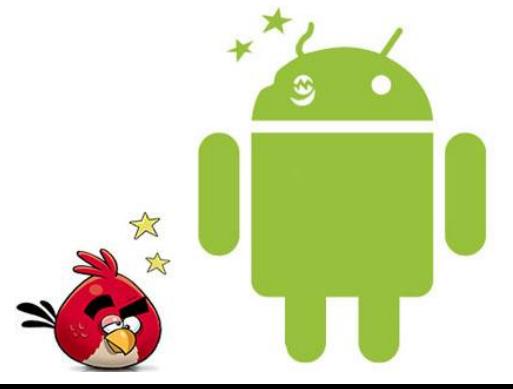

### **Evaluación del Curso**

#### **Parte práctica:**

- 4 ejercicios prácticos sencillos evaluables de 1 a 10
- Media aritmética de los cuatros ejercicios
	- Debe ser superior o igual a 5
- Contará un 40% de la nota final

#### **Trabajo final:**

- Práctica del módulo 5 evaluable de 1 a 10
- Es necesario sacar como mínimo un 5
- Contará un 40% de la nota final

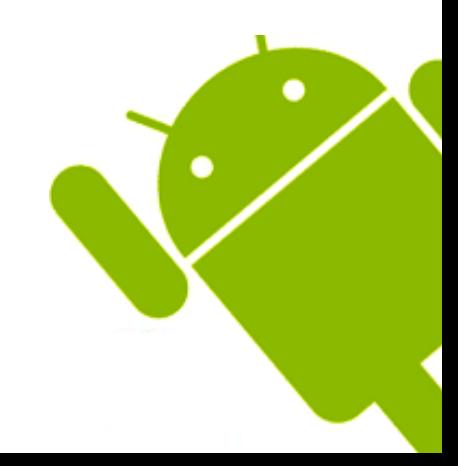

## **Calificación final**

- Si se obtiene una nota inferior a 5 en cualquiera de los apartados anteriores, el alumno obtendrá una calificación de 4 en la nota final, suspendiendo así el curso.
- La nota final del curso estará definida de la siguiente manera:
	- NT = Nota de teoría
	- NP = Nota de práctica
	- NM5 = Nota del módulo 5

**Nfinal = NT\*0.2 + NP\*0.4 + NM5\*0.4**

### **Eficiencia del curso**

- **Lecciones de teoría y programación:** se espera una eficiencia alta de cara a consolidar conocimientos.
- **Test de teoría:** si bien no es una actividad que proporcione el grado de conocimientos exactos de cada alumno, nos permite evaluar con un buen porcentaje de acierto.
- **Encuesta final:** Totalmente opcional y anónima al final del curso, para que el alumno pueda valorar su experiencia en nuestro curso.

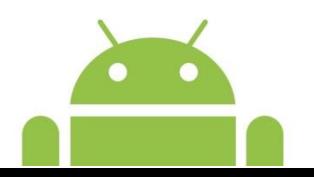

### **Eficiencia del curso**

- **Prácticas de programación:** en ellas esperamos conocer de primera mano las capacidades de programación de los estudiantes. Se espera una alta efectividad.
- **Participación en el foro:** aunque no sea evaluable, puede emplearse como indicador del interés y trabajo en equipo de cada alumno. Consideraremos que si un ratio del 30% o superior de alumnos que lo usan con regularidad, la herramienta estará cumpliendo su funcionalidad.

## **Conclusiones**

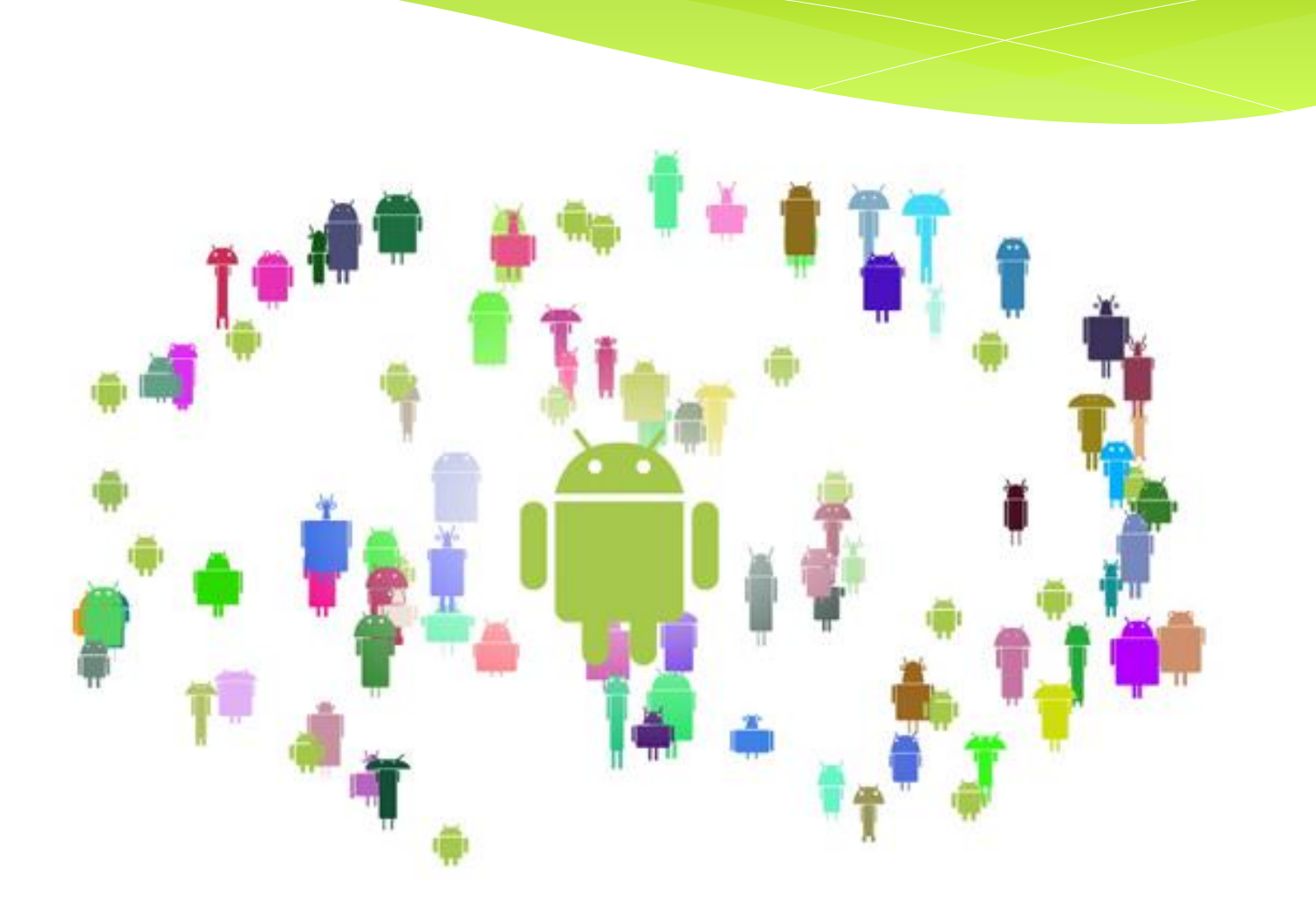